AutoCAD Crack Codigo de activacion con Keygen [Mac/Win]

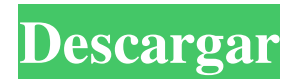

## **AutoCAD Clave de licencia 2022 [Nuevo]**

1.1 Diseño y comunicación: los modelos digitales de ingeniería de Autodesk consisten en un conjunto de modelos digitales (DM). Un DM representa la geometría de un diseño de ingeniería, como un edificio o componente. Los DM se guardan en un repositorio de modelos digitales, que es un repositorio para cada archivo .DWG, .DWF, .DBW y .DRW de cada DM. Los Modelos Digitales están organizados de manera jerárquica. Los DM se pueden agrupar en Colecciones. Un documento puede contener varios DM. 1.2 Diseño conceptual: un DM es una colección de elementos, como dimensiones, referencias, superficies, planos de referencia y alineaciones. El documento que contiene el DM, no el propio DM, se considera el documento principal. Los DM son un conjunto de grupos de elementos. Un grupo es una colección de elementos que pertenecen juntos, como una puerta y su marco, que juntos forman un conjunto de puerta. Los DM se componen de tres tipos de elementos: 1.3 Geometría y edición: un DM contiene geometría y atributos editables. La geometría contiene un conjunto cerrado de puntos, líneas y polígonos que conforman la forma del componente o edificio. Hay dos tipos de atributos editables: atributos que cambian la geometría real del componente y atributos que describen el componente o el edificio. Un DM se puede combinar con otros DM para crear componentes o edificios más grandes. 1.4 Funciones: Los DM están asociados a funciones. Una función es una capacidad. Por ejemplo, la función de apertura le permite especificar cómo se abre la puerta. Las funciones se asignan a los DM cuando se crean. Los DM siempre están asociados a una función específica, como abrir o cerrar. 1.5 Modelado: Un DM se organiza en un árbol de objetos. El árbol le permite crear DM grandes y complejos. Cada objeto del árbol representa la forma de un componente o edificio. Cada objeto en el árbol contiene otros objetos. Por ejemplo, el modelo de una puerta puede contener un marco de puerta y una hoja de puerta. Un DM está relacionado con otros DM a través de una relación que se establece cuando se crean los DM. Una relación es una asociación entre dos DM. El DM principal, el DM asociado con el DM secundario, se denomina DM donante. La DM infantil, estando asociada la DM con la DM donante, se denomina DM receptora. 1

### **AutoCAD Crack + Clave de licencia gratuita Descargar**

AutoCAD tiene una plataforma de desarrollo conocida como Plug-in Architecture. Esta plataforma permite a los desarrolladores crear nuevos productos que amplían la funcionalidad de AutoCAD. Actualmente, la arquitectura de complementos la mantiene un gran equipo de desarrolladores internos y desarrolladores externos (que tienen una licencia para desarrollar complementos para AutoCAD). Si bien los complementos integrados de AutoCAD solo están disponibles como un complemento para AutoCAD, los desarrolladores externos pueden publicar sus propios complementos en la Tienda de complementos de AutoCAD (anteriormente conocida como AutoCAD Exchange Apps). La mayoría del software CAD proporciona una gestión básica de documentos. AutoCAD proporciona un completo sistema de gestión de documentos empresariales que le permite almacenar, gestionar y utilizar datos CAD. El software le permite almacenar documentos en cualquier carpeta, archivo o base de datos. Integración de escritorio Además de la ingeniería y el diseño integrados basados en modelos, AutoCAD Architecture ha implementado una rica arquitectura que permite compartir y sincronizar documentos, dibujos y modelos entre plataformas y dispositivos. Para integrar un dibujo en otras aplicaciones, el dibujo se puede exportar a .dwg, que es un formato de archivo DWG (dibujo) ampliamente aceptado como estándar de la industria para este propósito. (DWG es el formato de archivo nativo de AutoCAD Architecture y AutoCAD para Windows). AutoCAD Architecture también es

compatible con el formato de datos intercambiables (XDF), que es un formato de archivo desarrollado por el consorcio industrial AEC e implementado en varias aplicaciones CAD. XDF es otro formato de archivo estándar para el intercambio de datos entre aplicaciones CAD. XDF tiene una serie de ventajas sobre los formatos más antiguos, como el formato de documento portátil (PDF) y el DWG nativo de AutoCAD. XDF es un formato de archivo nativo para AutoCAD Architecture y es totalmente compatible con AutoCAD para Windows. Formato de archivo AutoCAD Architecture admite una variedad de formatos de archivo, incluidos BMP, JPEG, Postscript, TIFF y PDF.Muchos de estos formatos no son compatibles con el sistema operativo Windows, por lo que algunos de los formatos de archivo de AutoCAD, especialmente AutoCAD nativo DWG (Arquitectura de AutoCAD, AutoCAD para Windows y otros), están disponibles solo en computadoras Macintosh. Filtración AutoCAD Architecture tiene una potente función de filtrado que permite a los usuarios filtrar un dibujo en función de propiedades predefinidas. Esto incluye: color tipo de línea patrón Texto y geometría Texto y estilo de línea Texto y capa 112fdf883e

### **AutoCAD Crack Gratis**

2. Abra Autocad.exe en Autodesk.com Haga clic en el botón Ayuda (pequeña "i" en un círculo) Haga clic en el Autocad Ampliar el Autocad Encuentra el botón Iniciar Haga clic en el botón Iniciar (en el Autocad) Ahora escriba "keygen" en la ventana negra que se abrirá 3. Dentro del Autocad, presione la tecla Ventana y haga clic en el logo de Autocad, luego desplácese hacia abajo hasta que encuentre un botón generador de claves (i pequeña), haga clic en la pequeña i. Esto hará que se abra una pequeña ventana. Haga clic en "No ver un ¿keygen? Haga clic en el botón Ayuda a la derecha." Esto mostrará un cuadro donde ingresa la clave de licencia, la versión número y el número de serie. Haga clic en el botón Continuar para continuar. Ingrese el "Producto" en el primer campo de texto, luego la "Clave de licencia" en el el proximo. Haga clic en el Autocad Ya has terminado. En Autocad, haga clic en el menú Archivo y seleccione Salir. Está listo para usar su nueva clave de licencia. » Los detalles del Autodesk Keygen 2010 Nombre: Autodesk Keygen 2010 Versión: 3.0 Fecha de lanzamiento: 18 de septiembre de 2010 Tipo: clave de licencia Fuente de actualización: sitio web autocad 2010: Autodesk A360: Autodesk Autocad y A360: Autodesk: A360: Tipo de licencia: Estándar Clave de licencia: use el botón 'Generar nueva clave de licencia' Compatible: Windows XP/Vista/Windows 7/8 » Capturas de pantalla de Autodesk Keygen 2010 » Instrucciones de Autodesk Keygen 2010 1. Descarga Autocad Instale Autodesk Autocad y actívelo. 2. Abra Autocad.exe en Autodesk.com Haga clic en el botón Ayuda (pequeña "i" en un círculo) Haga clic en el Autocad

#### **?Que hay de nuevo en AutoCAD?**

Asistente de marcado: Agregue marcadores a sus diseños para que los revisen otros miembros del equipo. Los marcadores se pueden colocar en cualquier lugar de cualquier capa y sus ubicaciones se pueden revisar en el dibujo. (vídeo: 1:03 min.) Tutoriales: Comience con las nuevas funciones de AutoCAD 2023 viendo los tutoriales en video. Características: La nueva herramienta de línea de comandos, Óptica, lo ayuda a preparar vistas de sus modelos CAD para imprimir. (vídeo: 5:36 min.) Las capacidades de la API de VBA y Python facilitan la incorporación de datos externos en su trabajo. (vídeo: 1:16 min.) Las funciones 3D y Raster mejoran el rendimiento de los modelos 3D. (vídeo: 4:35 min.) Óptica: La óptica es una herramienta de línea de comandos que le permite crear vistas de modelos 3D y papel impreso para que pueda verlos tal como aparecerán en la página. La óptica le permite preparar un conjunto completo de vistas a partir de un modelo CAD en 3D, así como crear vistas para papel a partir de la hoja de papel creada por AutoCAD Paper Setup. Para crear vistas de un modelo 3D usando Óptica, haga lo siguiente: En la línea de comando, navegue hasta "Archivo > Nuevo > Óptica..." (o haga clic en el ícono de Óptica en la barra de tareas de Windows). En la página Óptica, seleccione "Importar", luego seleccione un archivo OBJ o un modelo CAD para usar como objeto de origen. En la página Óptica, ingrese el ángulo de visión que desee y haga clic en "Agregar". Utilice la configuración de la página siguiente para asegurarse de que la vista que cree sea precisa. Cuando haya terminado, haga clic en "Aceptar". Si necesita agregar una vista a un dibujo CAD 2D, haga lo siguiente: En la línea de comando, navegue hasta "Archivo > Nuevo > Óptica..." (o haga clic en el ícono de Óptica en la barra de tareas de Windows). En la página Óptica, seleccione "Importar", luego seleccione un PDF u "otro" documento para usarlo como documento de origen. Seleccione una capa a la que desee agregar la vista y haga clic en "Agregar". En la página Óptica, introduzca el ángulo de visión que desee y haga clic en "Aceptar". Los ajustes predeterminados son los siguientes: Importación de una vista de un 3D

# **Requisitos del sistema For AutoCAD:**

Windows XP/Vista/7/8 Procesador de 1 GHz o más rápido 512MB RAM 60 MB de espacio disponible en disco duro Resolución de 1024×768 (Windows XP) o resolución de 800×600 (Windows Vista y 7) Mac OS X 10.6.3 (Snow Leopard) o posterior Procesador de 1 GHz o más rápido 256MB RAM 80 MB de espacio disponible en disco duro linux GTK+ 2.2.x y posterior Procesador de 1 GHz o más rápido 256MB RAM 80

Enlaces relacionados:

<https://earthoceanandairtravel.com/2022/06/21/autodesk-autocad-crack-keygen/> https://visitkeila.com/wp-content/uploads/2022/06/AutoCAD Crack Con Keygen Actualizado 2022.pdf <https://dry-mesa-00465.herokuapp.com/AutoCAD.pdf> <https://chronicpadres.com/autocad-crack-clave-de-producto-llena-gratis-2022-ultimo/> <https://thingsformymotorbike.club/autocad-20-0-crack-gratis-3264bit/> <https://diariosinfiltro.com/advert/autodesk-autocad-20-1-crack-descarga-gratis-win-mac/> <https://pure-ocean-80134.herokuapp.com/AutoCAD.pdf> <https://www.club-devigo.fr/wp-content/uploads/edwles.pdf> <https://luxvideo.tv/2022/06/21/autodesk-autocad-24-2-crack-for-windows-mas-reciente/> <https://dry-sea-50634.herokuapp.com/ellbhesp.pdf> <https://cosasparamimoto.club/autocad-crack-2022-4/> <https://marijuanabeginner.com/autodesk-autocad-crack-clave-de-licencia-for-windows/> <http://hotelthequeen.it/wp-content/uploads/2022/06/geargioc.pdf> <https://churchillcat.com/wp-content/uploads/2022/06/odinpra.pdf> <https://glacial-inlet-03155.herokuapp.com/AutoCAD.pdf> [http://fritec-doettingen.ch/wp-content/uploads/2022/06/AutoCAD\\_Crack\\_\\_\\_Descarga\\_gratis.pdf](http://fritec-doettingen.ch/wp-content/uploads/2022/06/AutoCAD_Crack___Descarga_gratis.pdf) <http://onemorelure.com/wire-baits/buzzbaits/autocad-2023-24-2-actualizado-2022/> [https://giovanimaestri.com/2022/06/21/autodesk-autocad-2022-24-1-crack-con-clave-de-serie](https://giovanimaestri.com/2022/06/21/autodesk-autocad-2022-24-1-crack-con-clave-de-serie-x64-actualizado/)[x64-actualizado/](https://giovanimaestri.com/2022/06/21/autodesk-autocad-2022-24-1-crack-con-clave-de-serie-x64-actualizado/) [http://chat.xumk.cn/upload/files/2022/06/5Gbmuo4Zqg1cFiMF3Zoe\\_21\\_d0d8e859ecf189e808f690653a7d08](http://chat.xumk.cn/upload/files/2022/06/5Gbmuo4Zqg1cFiMF3Zoe_21_d0d8e859ecf189e808f690653a7d0822_file.pdf) [22\\_file.pdf](http://chat.xumk.cn/upload/files/2022/06/5Gbmuo4Zqg1cFiMF3Zoe_21_d0d8e859ecf189e808f690653a7d0822_file.pdf)

<https://xn--80aagyardii6h.xn--p1ai/autocad-20-1-crack-incluye-clave-de-producto/>